- 13 ISBN 9787121083358
- 10 ISBN 7121083353

出版时间:2009-6

页数:449

版权说明:本站所提供下载的PDF图书仅提供预览和简介以及在线试读,请支持正版图书。

www.tushu000.com

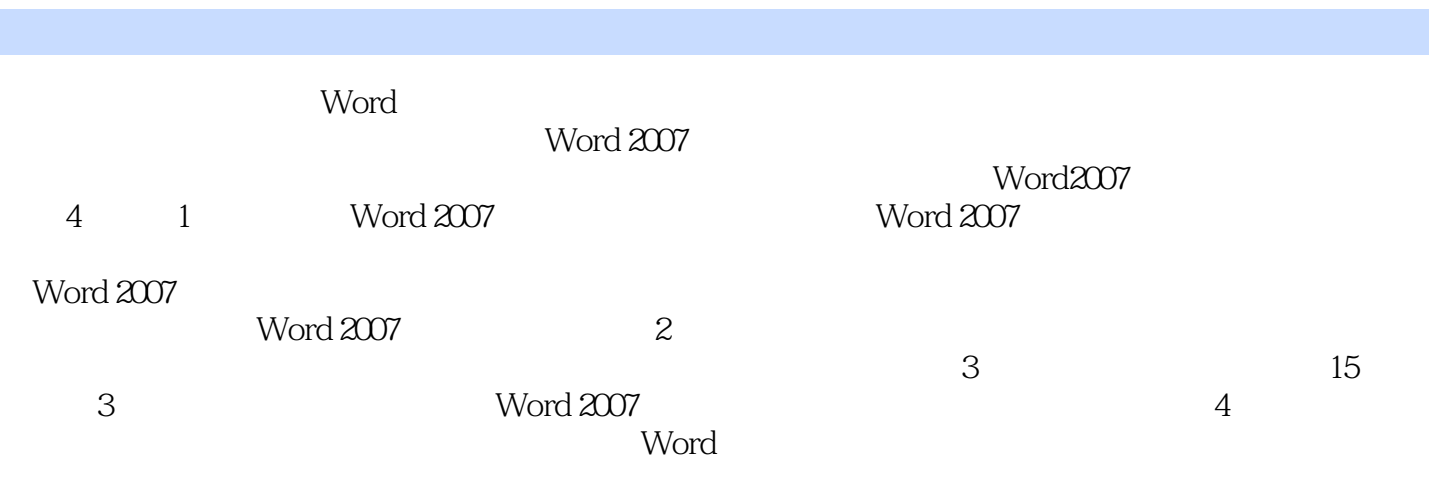

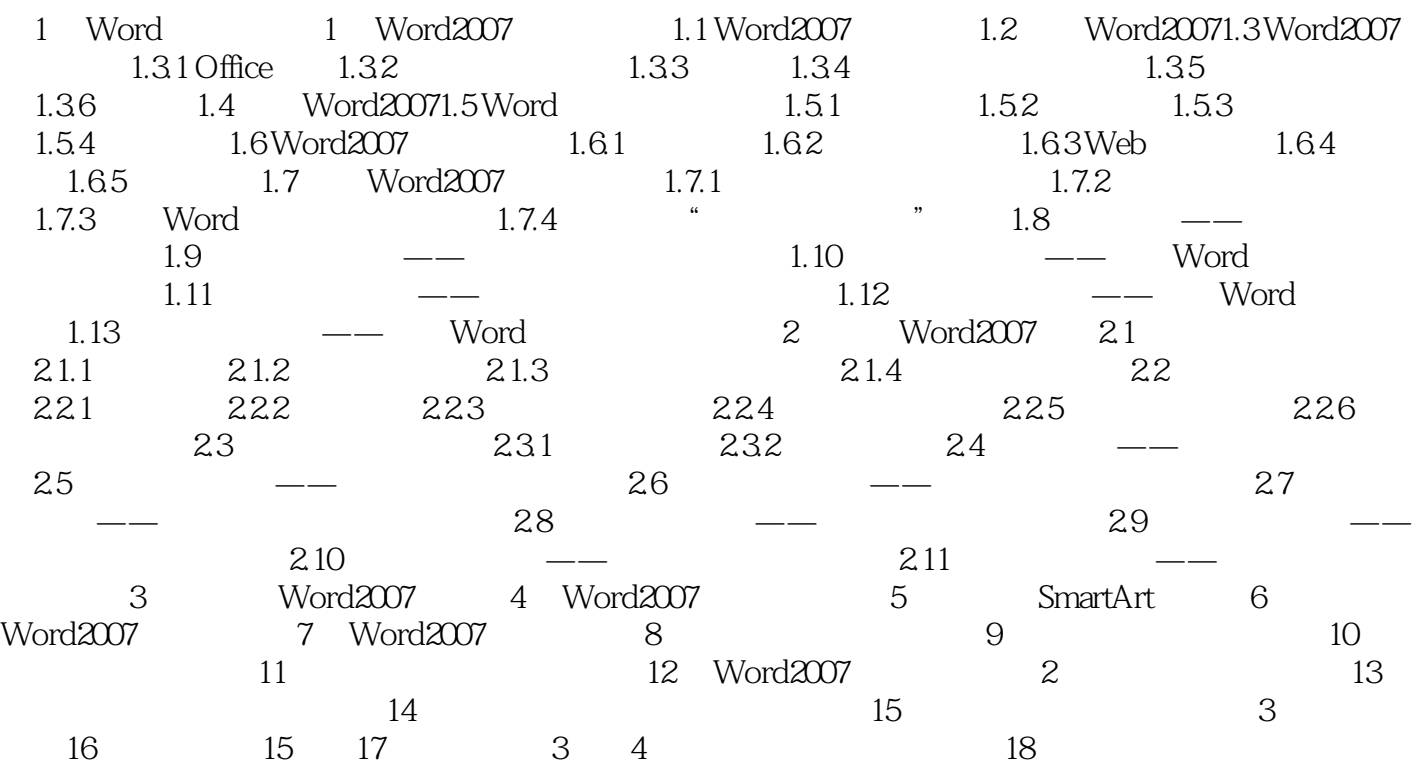

 $\overline{40}$ ,  $\overline{80}$ 

本站所提供下载的PDF图书仅提供预览和简介,请支持正版图书。

:www.tushu000.com